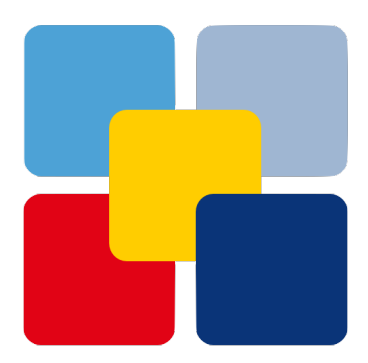

# **Putcall Documentation**

*Release 0.2 [4 - Beta]*

**sonntagsgesicht, based on a fork of Deutsche Postbank [pbrisk]**

**Wednesday, 18 September 2019**

# **Contents**

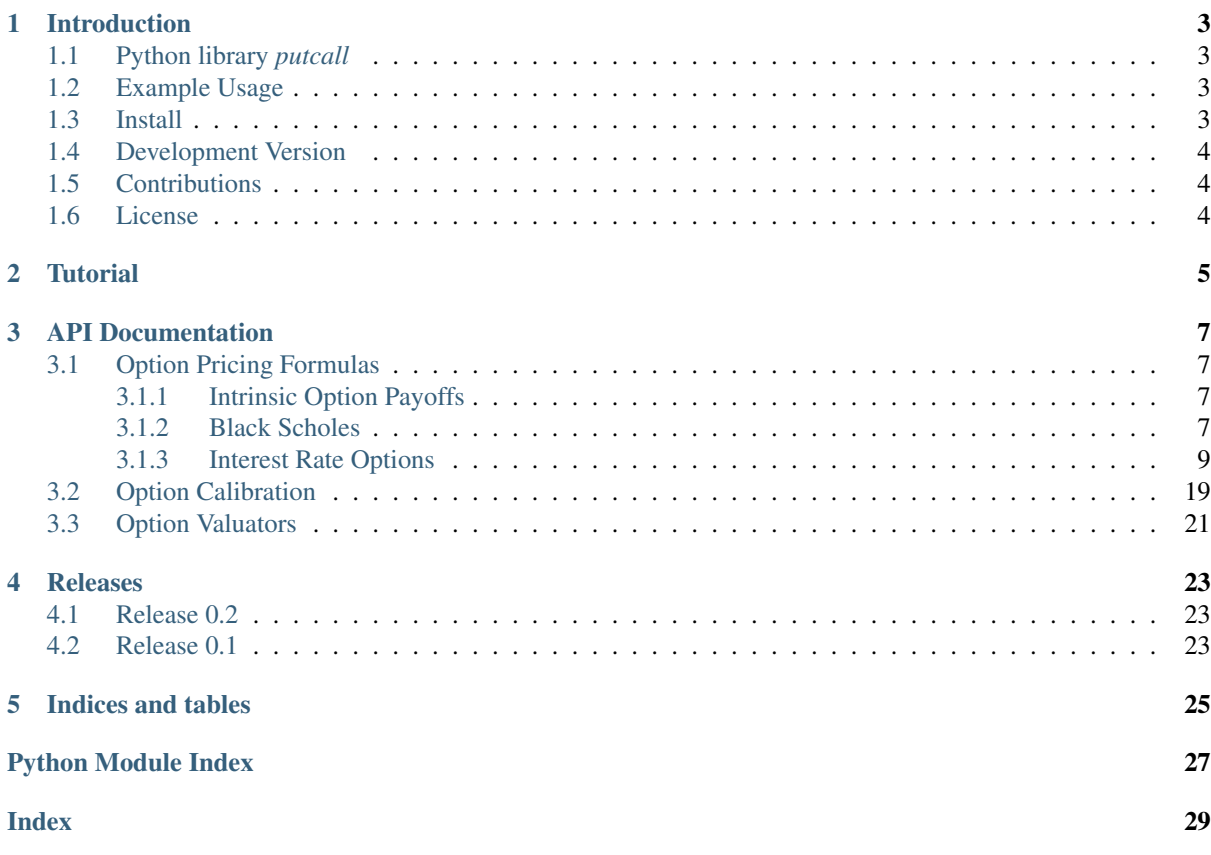

# CHAPTER 1

## Introduction

# <span id="page-6-1"></span><span id="page-6-0"></span>**1.1 Python library** *putcall*

Collection of classical option pricing formulas.

# <span id="page-6-2"></span>**1.2 Example Usage**

## <span id="page-6-3"></span>**1.3 Install**

The latest stable version can always be installed or updated via pip:

\$ pip install putcall

If the above fails, please try easy\_install instead:

\$ easy\_install putcall

## <span id="page-7-0"></span>**1.4 Development Version**

The latest development version can be installed directly from GitHub:

```
$ pip install --upgrade git+https://github.com/pbrisk/putcall.git
```
## <span id="page-7-1"></span>**1.5 Contributions**

[Issues](https://github.com/pbrisk/putcall/issues) and [Pull Requests](https://github.com/pbrisk/putcall/pulls) are always welcome.

## <span id="page-7-2"></span>**1.6 License**

Code and documentation are available according to the Apache Software License (see [LICENSE\)](https://github.com/pbrisk/putcall/raw/master/LICENSE).

# CHAPTER 2

**Tutorial** 

<span id="page-8-2"></span><span id="page-8-1"></span><span id="page-8-0"></span>... will come soon.

# CHAPTER 3

## API Documentation

## <span id="page-10-4"></span><span id="page-10-1"></span><span id="page-10-0"></span>**3.1 Option Pricing Formulas**

### <span id="page-10-2"></span>**3.1.1 Intrinsic Option Payoffs**

putcall.formulas.option\_payoffs.**option\_payoff**(*forward\_value*, *strike\_value*, *is\_call\_bool*)

simple option payoff

@param strike\_value: strike price @param forward\_value: forward price of underlying @param is\_call\_bool: call -> True, put -> False @return: option payoff value

putcall.formulas.option\_payoffs.**digital\_option\_payoff**(*forward\_value*, *strike\_value*, *is\_call\_bool*)

simple digital option payoff

@param strike\_value: strike price @param forward\_value: forward price of underlying @param is\_call\_bool: call -> True, put -> False @return: option payoff value

putcall.formulas.option\_payoffs.**straddle\_payoff**(*forward\_value*, *strike\_value*, *is\_call\_bool=True*)

simple straddle option payoff

@param strike\_value: strike price @param forward\_value: forward price of underlying @param is\_call\_bool: obsolete @return: option payoff value

### <span id="page-10-3"></span>**3.1.2 Black Scholes**

putcall.formulas.plain\_vanilla\_options.blackscholes.**black\_scholes**(*spot\_value*, *strike\_value*, *vol\_value*, *time\_value*, *is\_call\_bool*, *rate=0.0*) Black Scholes option pricing formula on log-normal spot value

Parameters

• **forward\_value** (real) – forward price of underlying at exercise date

- <span id="page-11-0"></span>• strike value (real) – strike of the option
- **vol** value (non-negative real) volatility of underlying price
- **time\_value** (non-negative real) year fraction until exercise date
- **is\_call\_bool** (boolean) call -> True, put -> False
- **rate** (real) risk free rate

Returns option price

#### Return type real

#### Returns

putcall.formulas.plain\_vanilla\_options.blackscholes.**black\_scholes\_digital**(*spot\_value*,

*strike\_value*, *vol\_value*, *time\_value*, *is\_call\_bool*, *rate=0.0*)

Black Scholes digital option pricing formula on log-normal spot value

#### Parameters

- **spot\_value** (real) forward price of underlying at exercise date
- **strike\_value** (real) strike of the option
- **vol\_value** (non-negative real) volatility of underlying price
- **time\_value** (non-negative real) year fraction until exercise date
- **is\_call\_bool** (boolean) call -> True, put -> False
- **rate** (real) risk free rate

Returns option price

Return type real

#### Returns

putcall.formulas.plain\_vanilla\_options.blackscholes.**forward\_black\_scholes**(*forward\_value*,

*strike\_value*, *vol\_value*, *time\_value*, *is\_call\_bool*, *rate=0.0*)

Black Scholes option pricing formula on log-normal forward value

#### Parameters

- **strike\_value** (real) strike of the option
- **forward\_value** (real) forward price of underlying at exercise date
- **vol\_value** (non-negative real) volatility of underlying price
- time value (non-negative real) year fraction until exercise date
- is call bool (boolean) call -> True, put -> False
- **rate** (real) risk free rate

Returns option price

Return type real

#### Returns

<span id="page-12-1"></span>putcall.formulas.plain\_vanilla\_options.blackscholes.forward\_black\_scholes\_digital(*forward* 

*strike value*  $vol\_val$ *time\_va*  $is\_call$  $rate=0.0$ 

Black Scholes digital option pricing formula on log-normal forward value

#### Parameters

- **strike\_value** (real) strike of the option
- **forward\_value** (real) forward price of underlying at exercise date
- **vol\_value** (non-negative real) volatility of underlying price
- **time** value (non-negative real) year fraction until exercise date
- **is\_call\_bool** (boolean) call -> True, put -> False
- **rate** (real) risk free rate

Returns option price

Return type real

Returns

### <span id="page-12-0"></span>**3.1.3 Interest Rate Options**

```
putcall.formulas.interest_rate_options.bachelier.bachelier(forward_value,
                                                                       strike_value, im-
                                                                       plied_vol_value,
                                                                       time_value,
                                                                       is_call_bool)
```
Bachelier formula (Black formula for normal underlying distribution).

#### Parameters

- **forward\_value** (float) forward price of underlying at exercise date
- **strike** value  $(fload)$  strike price
- **implied** vol value  $(fload)$  volatility of underlying price
- **time\_value** (float) year fraction until exercise date
- **is\_call\_bool** (boolean) call -> True, put -> False

#### Returns float

putcall.formulas.interest\_rate\_options.bachelier.**bachelier\_delta**(*forward\_value*, *strike\_value*,

*implied\_vol\_value*, *time\_value*, *is\_call\_bool*)

delta sensitivity for Bachelier formula.

#### Parameters

- **forward\_value** (float) forward price of underlying at exercise date
- **strike\_value** (float) strike price
- **implied\_vol\_value** (float) volatility of underlying price
- **time** value  $(f$ loat) year fraction until exercise date
- **is\_call\_bool** (boolean) call -> True, put -> False

#### Returns float

<span id="page-13-0"></span>putcall.formulas.interest\_rate\_options.bachelier.**bachelier\_gamma**(*forward\_value*, *strike\_value*, *implied\_vol\_value*, *time\_value*, *is\_call\_bool*)

gamma sensitivity for Bachelier formula.

#### **Parameters**

- **forward\_value** (float) forward price of underlying at exercise date
- **strike\_value** (float) strike price
- **implied\_vol\_value** (float) volatility of underlying price
- **time\_value** (float) year fraction until exercise date
- **is\_call\_bool** (boolean) call -> True, put -> False

#### Returns float

putcall.formulas.interest\_rate\_options.bachelier.**bachelier\_vega**(*forward\_value*,

*strike\_value*, *implied\_vol\_value*, *time\_value*, *is\_call\_bool*)

vega sensitivity for Bachelier formula.

#### Parameters

- **forward\_value** (*float*) forward price of underlying at exercise date
- **strike\_value** (float) strike price
- **implied\_vol\_value** (*float*) volatility of underlying price
- **time\_value** (float) year fraction until exercise date
- **is\_call\_bool** (boolean) call -> True, put -> False

#### Returns float

putcall.formulas.interest\_rate\_options.bachelier.**bachelier\_digital**(*forward\_value*, *strike\_value*,

*implied\_vol\_value*, *time\_value*, *is\_call\_bool*)

Bachelier formula for digital option (Black formula for normal underlying distribution).

#### **Parameters**

- **forward\_value** (float) forward price of underlying at exercise date
- **strike\_value** (float) strike price
- **implied\_vol\_value** (*float*) volatility of underlying price
- **time\_value** (float) year fraction until exercise date
- **is\_call\_bool** (boolean) call -> True, put -> False

<span id="page-14-0"></span>putcall.formulas.interest\_rate\_options.bachelier.**bachelier\_digital\_delta**(*forward\_value*, *strike\_value*, *implied\_vol\_value*, *time\_value*, *is\_call\_bool*)

delta sensitivity for Bachelier formula for digital option.

#### Parameters

- **forward\_value** (float) forward price of underlying at exercise date
- **strike\_value** (float) strike price
- **implied\_vol\_value** (*float*) volatility of underlying price
- **time\_value** (float) year fraction until exercise date
- **is\_call\_bool** (boolean) call -> True, put -> False

#### Returns float

putcall.formulas.interest\_rate\_options.bachelier.**bachelier\_digital\_gamma**(*forward\_value*, *strike\_value*,

*implied\_vol\_value*, *time\_value*, *is\_call\_bool*)

gamma sensitivity for Bachelier formula for digital option.

#### Parameters

- **forward\_value** (float) forward price of underlying at exercise date
- **strike\_value** (float) strike price
- **implied\_vol\_value** ( $f$ loat) volatility of underlying price
- **time\_value** (float) year fraction until exercise date
- **is\_call\_bool** (boolean) call -> True, put -> False

#### Returns float

putcall.formulas.interest\_rate\_options.bachelier.**bachelier\_digital\_vega**(*forward\_value*,

*strike\_value*, *implied\_vol\_value*, *time\_value*, *is\_call\_bool*)

vega sensitivity for Bachelier formula for digital option.

#### Parameters

- **forward** value  $(fload)$  forward price of underlying at exercise date
- **strike\_value** (float) strike price
- **implied\_vol\_value** ( $f$ loat) volatility of underlying price
- **time\_value** (float) year fraction until exercise date
- **is\_call\_bool** (boolean) call -> True, put -> False

```
putcall.formulas.interest_rate_options.bachelier.bachelier_straddle(forward_value,
                                                                              strike_value,
                                                                               im-
                                                                              plied_vol_value,
```

```
time_value,
is_call_bool)
```
Bachelier formula for straddle option on log-normal underlying distribution.

#### Parameters

- **forward\_value** (float) forward price of underlying at exercise date
- **strike\_value** (float) strike price
- **implied\_vol\_value** (*float*) volatility of underlying price
- **time\_value** (float) year fraction until exercise date
- **is\_call\_bool** (boolean) call -> True, put -> False

#### Returns float

putcall.formulas.interest\_rate\_options.bachelier.**bachelier\_straddle\_delta**(*forward\_value*,

*strike\_value*, *implied\_vol\_value*, *time\_value*, *is\_call\_bool*)

Bachelier delta sensitivity for straddle payoff.

#### Parameters

- **forward\_value** (float) forward price of underlying at exercise date
- **strike\_value** (float) strike price
- **implied\_vol\_value** ( $f$ loat) volatility of underlying price
- **time\_value** (float) year fraction until exercise date
- **is\_call\_bool** (boolean) call -> True, put -> False

#### Returns float

putcall.formulas.interest\_rate\_options.bachelier.**bachelier\_straddle\_gamma**(*forward\_value*,

*strike\_value*, *implied\_vol\_value*, *time\_value*, *is\_call\_bool*)

Bachelier gamma sensitivity for straddle payoff.

#### Parameters

- **forward** value  $(fload)$  forward price of underlying at exercise date
- **strike\_value** (float) strike price
- **implied\_vol\_value** ( $f$ loat) volatility of underlying price
- **time\_value** (float) year fraction until exercise date
- **is\_call\_bool** (boolean) call -> True, put -> False

<span id="page-16-1"></span>putcall.formulas.interest\_rate\_options.bachelier.**bachelier\_straddle\_vega**(*forward\_value*, *strike\_value*, *implied\_vol\_value*, *time\_value*, *is\_call\_bool*)

Bachelier vega sensitivity for straddle payoff.

#### Parameters

- **forward\_value** (float) forward price of underlying at exercise date
- **strike\_value** (float) strike price
- **implied\_vol\_value** (*float*) volatility of underlying price
- **time\_value** (float) year fraction until exercise date
- **is\_call\_bool** (boolean) call -> True, put -> False

#### Returns float

```
putcall.formulas.interest_rate_options.black76.black(forward_value,
                                                       strike_value, im-
```
*plied\_vol\_value*, *time\_value*, *is\_call\_bool*)

Standard Black-76 formula for log-normal underlying distribution.

#### Parameters

- **forward** value  $(fload)$  forward price of underlying at exercise date
- **strike** value (float) strike price
- **implied\_vol\_value** (float) volatility of underlying price
- **time\_value** (float) year fraction until exercise date
- is call bool (boolean) call -> True, put -> False

#### Returns float

putcall.formulas.interest\_rate\_options.black76.**black\_delta**(*forward\_value*,

*strike\_value*, *implied\_vol\_value*, *time\_value*, *is\_call\_bool*)

Black-76 delta sensitivity.

#### Parameters

- **forward\_value** (float) forward price of underlying at exercise date
- **strike\_value** (float) strike price
- **implied vol value** (*float*) volatility of underlying price
- **time** value  $(f$ loat) year fraction until exercise date
- is call bool (boolean) call -> True, put -> False

#### Returns float

putcall.formulas.interest\_rate\_options.black76.**black\_gamma**(*forward\_value*,

*strike\_value*, *implied\_vol\_value*, *time\_value*, *is\_call\_bool*)

Black-76 gamma sensitivity.

#### **Parameters**

- <span id="page-17-0"></span>• **forward** value  $(f\text{load})$  – forward price of underlying at exercise date
- **strike** value  $(fload)$  strike price
- **implied\_vol\_value** ( $f$ loat) volatility of underlying price
- **time\_value** (float) year fraction until exercise date
- **is\_call\_bool** (boolean) call -> True, put -> False

#### Returns float

putcall.formulas.interest\_rate\_options.black76.**black\_vega**(*forward\_value*,

*strike\_value*, *implied\_vol\_value*, *time\_value*, *is\_call\_bool*)

Black-76 vega sensitivity.

#### Parameters

- **forward\_value** (*float*) forward price of underlying at exercise date
- **strike** value  $(fload)$  strike price
- **implied vol value** (*float*) volatility of underlying price
- **time** value  $(fload)$  year fraction until exercise date
- **is\_call\_bool** (boolean) call -> True, put -> False

#### Returns float

putcall.formulas.interest\_rate\_options.black76.**black\_digital**(*forward\_value*, *strike\_value*, *implied\_vol\_value*, *time\_value*, *is\_call\_bool*)

Standard Black-76 formula for digital option on log-normal underlying distribution.

#### **Parameters**

- **forward\_value** (*float*) forward price of underlying at exercise date
- **strike\_value** (float) strike price
- **implied\_vol\_value** (*float*) volatility of underlying price
- **time** value  $(f$ loat) year fraction until exercise date
- **is\_call\_bool** (boolean) call -> True, put -> False

#### Returns float

putcall.formulas.interest\_rate\_options.black76.**black\_digital\_delta**(*forward\_value*, *strike\_value*,

*implied\_vol\_value*, *time\_value*, *is\_call\_bool*)

Black-76 delta sensitivity for digital payoff.

#### Parameters

- **forward\_value** (*float*) forward price of underlying at exercise date
- **strike\_value** (float) strike price
- **implied\_vol\_value** (float) volatility of underlying price
- **time\_value** (float) year fraction until exercise date

• is call bool (boolean) – call -> True, put -> False

#### <span id="page-18-0"></span>Returns float

putcall.formulas.interest\_rate\_options.black76.**black\_digital\_gamma**(*forward\_value*,

*strike\_value*, *implied\_vol\_value*, *time\_value*, *is\_call\_bool*)

Black-76 gamma sensitivity for digital payoff.

#### Parameters

- **forward\_value** (*float*) forward price of underlying at exercise date
- **strike\_value** (float) strike price
- **implied\_vol\_value** (*float*) volatility of underlying price
- **time\_value** (float) year fraction until exercise date
- **is\_call\_bool** (boolean) call -> True, put -> False

#### Returns float

putcall.formulas.interest\_rate\_options.black76.**black\_digital\_vega**(*forward\_value*,

*strike\_value*, *implied\_vol\_value*, *time\_value*, *is\_call\_bool*)

Black-76 vega sensitivity for digital payoff.

#### Parameters

- **forward\_value** (*float*) forward price of underlying at exercise date
- **strike\_value** (float) strike price
- **implied\_vol\_value** ( $f$ loat) volatility of underlying price
- **time\_value** (float) year fraction until exercise date
- **is\_call\_bool** (boolean) call -> True, put -> False

#### Returns float

putcall.formulas.interest\_rate\_options.black76.**black\_straddle**(*forward\_value*,

*strike\_value*, *implied\_vol\_value*, *time\_value*, *is\_call\_bool*)

Standard Black-76 formula for straddle option on log-normal underlying distribution.

#### Parameters

- **forward\_value** (float) forward price of underlying at exercise date
- **strike\_value** (float) strike price
- **implied\_vol\_value** ( $f$ loat) volatility of underlying price
- **time\_value** (float) year fraction until exercise date
- **is\_call\_bool** (boolean) call -> True, put -> False

```
putcall.formulas.interest_rate_options.black76.black_straddle_delta(forward_value,
                                                                                      strike_value,
                                                                                       im-
                                                                                      plied_vol_value,
                                                                                      time_value,
                                                                                      is_call_bool)
     Black-76 delta sensitivity for straddle payoff.
```
#### Parameters

- **forward\_value** (float) forward price of underlying at exercise date
- **strike\_value** (float) strike price
- **implied\_vol\_value** (*float*) volatility of underlying price
- **time\_value** (float) year fraction until exercise date
- **is\_call\_bool** (boolean) call -> True, put -> False

#### Returns float

putcall.formulas.interest\_rate\_options.black76.**black\_straddle\_gamma**(*forward\_value*,

*strike\_value*, *implied\_vol\_value*, *time\_value*, *is\_call\_bool*)

Black-76 gamma sensitivity for straddle payoff.

#### **Parameters**

- **forward\_value** (float) forward price of underlying at exercise date
- **strike\_value** (float) strike price
- **implied\_vol\_value** ( $f$ loat) volatility of underlying price
- **time\_value** (float) year fraction until exercise date
- **is\_call\_bool** (boolean) call -> True, put -> False

#### Returns float

putcall.formulas.interest\_rate\_options.black76.**black\_straddle\_vega**(*forward\_value*,

*strike\_value*, *implied\_vol\_value*, *time\_value*, *is\_call\_bool*)

Black-76 vega sensitivity for straddle payoff.

#### Parameters

- **forward** value  $(fload)$  forward price of underlying at exercise date
- **strike\_value** (float) strike price
- **implied\_vol\_value** ( $f$ loat) volatility of underlying price
- **time\_value** (float) year fraction until exercise date
- <span id="page-19-0"></span>• **is\_call\_bool** (boolean) – call -> True, put -> False

<span id="page-20-0"></span>putcall.formulas.interest\_rate\_options.hullwhite.**hw\_discount\_bond\_option**(*forward\_value*, *strike\_value*, *im-*

*plied\_vol\_value*, *time\_value*, *is\_call\_bool*, *time\_to\_bond\_value*, *mean\_reversion\_value*, *maturity\_discount\_value*)

discount bond option pricing formula in the Hull White framework

#### Parameters

- **forward\_value** (*float*) forward price of underlying (discount bond) at bond maturity (D(t,Tau,r))
- **strike\_value** (float) strike price
- **implied vol value** (*float*) volatility of the spot rate
- **time** value (*float*) year fraction until exercise date (option maturity date)
- **bool is call bool**  $(fload) call$  -> True, put -> False
- **time to bond value**  $(flost)$  year fraction between option's maturity and bond's maturity
- **maturity\_discount\_value** (*float*) forward price of underlying (discount bond) at option maturity date  $(D(t, T,r))$
- **mean\_reversion\_value** (float) mean reversion / alpha

#### Returns float

discount bond option pricing formula in the Hull White framework as described in A. Pelsser, *Efficient Methods for Valuing Interest Rate Derivatives*, 2000, pp. 50

putcall.formulas.interest\_rate\_options.hullwhite.**hw\_cap\_floor\_let**(*forward\_rate\_value*,

*strike\_value*, *implied\_vol\_value*, *time\_value*, *is\_call\_bool*, *year\_fraction\_value*, *mean\_reversion\_value*, *discount\_value*)

pricing formula of a caplet/floorlet under the Hull White framework

#### Parameters

- **forward\_rate\_value** (float) forward rate (LIBOR,EURIBOR. . . )
- **discount\_value** ( $f$ loat) zero bond price between pricing time and start of the caplet  $(D(t,T,r))$
- **mean\_reversion\_value** (*float*) mean reversion in the Hull White model
- **strike\_value** (float) strike of the option
- **implied vol value**  $(fload)$  volatility of the spot rate
- **year\_fraction\_value** (float) year fraction between start and maturity = tenor of the rate
- <span id="page-21-1"></span>• **time\_value** (float) – year\_fraction between pricing date (e.g. start of the Cap) and start of the caplet  $Y(t,T)$
- **is\_call\_bool** (bool) call(caplet) -> True, put(floorlet) -> False

#### Returns float

pricing formula of a caplet/floorlet under the Hull White framework as described in A. Pelsser, *Efficient Methods for Valuing Interest Rate Derivatives*, 2000, pp. 57

<span id="page-21-0"></span>putcall.formulas.interest\_rate\_options.sabr.**sabr\_black\_vol**(*strike\_value*, *forward\_value*, *alpha\_value*, *beta\_value*, *nu\_value*,

#### Parameters

- **strike\_value** –
- **forward\_value** –
- **alpha\_value** –
- **beta\_value** –
- **nu\_value** –
- **rho\_value** –
- **time\_value** –

#### Returns

#### Return type

putcall.formulas.interest\_rate\_options.sabr.**sabr\_atmadj\_black\_vol**(*strike\_value*,

*forward\_value*, *atm\_vol\_value*, *beta\_value*, *nu\_value*, *rho\_value*, *time\_value*)

*rho\_value*, *time\_value*)

#### **Parameters**

- **strike\_value** –
- **forward\_value** –
- **atm\_vol\_value** –
- **beta\_value** –
- **nu\_value** –
- **rho\_value** –
- **time\_value** –

### Returns

#### Return type

<span id="page-22-2"></span>putcall.formulas.interest\_rate\_options.sabr.**sabr\_alpha\_from\_atm**(*forward\_value*, *atm\_vol\_value*, *beta\_value*, *nu\_value*, *rho\_value*, *time\_value*)

#### Parameters

- **forward\_value** –
- **atm\_vol\_value** –
- **beta\_value** –
- **nu\_value** –
- **rho\_value** –
- **time\_value** –

#### Returns

Return type

## <span id="page-22-0"></span>**3.2 Option Calibration**

<span id="page-22-1"></span>putcall.calibration.hw\_calibration.**binary\_vol\_hw\_calibration\_cap\_floor**(*price\_dict*,

*mean\_reversion\_start=0.0*, *mean\_reversion\_stop=0. mean\_reversion\_step=0.000 volatility\_start=0.0001*, *volatility\_stop=0.01*, *volatility\_step=0.0001*)

Binary search based calibration of the Hull White model using caps and floors

#### Parameters

- **price\_dict** (dictionary) contains prices, time\_values, year\_fractions,forward values
- **mean reversion start** (real) mean reversion error mean reversion start
- **mean reversion stop**  $(real)$  mean reversion error mean reversion stop
- **mean reversion step** (real) step for the mean reversion optimisation loop
- **volatility\_start** (real) volatility error mean\_reversion\_start
- **volatility\_stop** (real) volatility error mean\_reversion\_stop
- **volatility\_step** (real) step for the volatility optimisation loop

Returns optimal mean reversion, optimal volatility, vector of errors

#### Return type list(list())

remarks: price\_dict is a dictionary s.t.: price\_dict['time\_value'] contains the year fractions between start date and maturity price dict<sup>['</sup>year fraction'] contains the year fractions between start and maturity price\_dict['forward\_values'] contains the rate forward values price\_dict['price'] price of the lets price\_dict['strike'] list of strikes price\_dict['bool'] list of booleans (True if call False if put) threshold\_vol mean\_reversion\_stop on the vola mean\_reversion\_stop is the mean\_reversion\_stop on the mean revertion

<span id="page-23-0"></span>putcall.calibration.hw\_calibration.**binary\_mr\_hw\_calibration\_cap\_floor**(*price\_dict*,

*mean\_reversion\_start=0.0*, *mean\_reversion\_stop=0.01*, *mean\_reversion\_step=0.0 volatility\_start=0.0001*, *volatility\_stop=0.01*, *volatility\_step=0.0001*)

Binary search based calibration of the Hull White model using caps and floors

#### Parameters

- **price\_dict** (dictionary) contains prices, time\_values, year\_fractions,forward values
- **mean\_reversion\_start** (real) mean reversion error mean\_reversion\_start
- **mean reversion stop** ( $real$ ) mean reversion error mean reversion stop
- **mean reversion step**  $(real)$  step for the mean reversion optimisation loop
- **volatility** start (real) volatility error mean reversion start
- **volatility** stop (real) volatility error mean reversion stop
- **volatility\_step** (real) step for the volatility optimisation loop

Returns optimal mean reversion, optimal volatility, vector of errors

Return type list(list())

remarks: price\_dict is a dictionary s.t.: price\_dict['time\_value'] contains the year fractions between start date and maturity price dict<sup>['</sup>year fraction'] contains the year fractions between start and maturity price dict['forward\_values'] contains the rate forward values price\_dict['price'] price of the lets price\_dict['strike'] list of strikes price\_dict['bool'] list of booleans (True if call False if put) threshold\_vol mean\_reversion\_stop on the vola mean\_reversion\_stop is the mean\_reversion\_stop on the mean revertion

```
putcall.calibration.hw_calibration.brute_hw_calibration_cap_floor(price_dict,
```
*mean\_reversion\_start=0.0*, *mean\_reversion\_stop=0.01*, *mean\_reversion\_step=0.0001*, *volatility\_start=0.0001*, *volatility\_stop=0.01*, *volatility\_step=0.0001*, *error\_func=None*)

Brute force based calibration of the Hull White model using caps and floors

#### Parameters

- **price\_dict** (dictionary) contains prices as a price\_dict
- **mean\_reversion\_start** (float) mean reversion starting point
- **mean\_reversion\_stop** (float) mean reversion threshold
- **mean\_reversion\_step** (float) mean reversion step
- **volatility\_start** (float) volatility starting point
- **volatility\_stop** (float) volatility reversion threshold
- <span id="page-24-3"></span>• **volatility** step  $(fload)$  – volatility reversion step
- **error** function) function to aggregate errors

Returns optimal mean reversion, optimal volatility, corresponding error

calculates the error for different choices of mean rev and volatility which will make it possible for the user to pick the values for which the error is minimal

remarks: price dict is a dictionary s.t.: price dict<sup>ret</sup> directionary value'] contains the year fractions between start date and maturity price\_dict['year\_fraction'] contains the year fractions between start and maturity price\_dict['forward\_values'] contains the rate forward values price\_dict['price'] price of the lets price\_dict['strike'] list of strikes price\_dict['bool'] list of booleans (True if call False if put) threshold\_vol threshold on the vola threshold is the threshold on the mean reversion

<span id="page-24-2"></span>**class** putcall.calibration.implied\_volatility.**OptionValueByVolatility**(*option\_value\_function*,

*forward*, *strike*, *time*, *option\_type*, *discount\_factor=1.0*)

Bases: object

**option\_value**(*vol*)

**class** putcall.calibration.implied\_volatility.**ImpliedVolCalculator** Bases: object

**VOL\_CALIB\_TOL = 1e-09**

**MAX\_VOL\_FOR\_IMPLIED\_VOL = 10.0**

**implied** vol (*price, option\_value\_function\_by\_volatility, upper\_bound=1.0, initial\_value=0.05*)

**class ImpliedVolErrorFunction**(*price*, *option\_value\_function\_by\_volatility*) Bases: object

## <span id="page-24-0"></span>**3.3 Option Valuators**

<span id="page-24-1"></span>**class** putcall.optionvaluator.**OptionType** Bases: object **CALL = 0 PUT = 1 DIGITAL\_CALL = 2 DIGITAL\_PUT = 3 STRADDLE = 4 class** putcall.optionvaluator.**OptionValuator**(*delta=None*, *vega=None*) Bases: object **option\_value**(*forward*, *strike*, *time*, *volatility*, *option\_type*, *discount\_factor=1.0*) **implied\_vol**(*forward*, *strike*, *time*, *price*, *option\_type*, *discount\_factor=1.0*) **delta**(*forward*, *strike*, *time*, *volatility*, *option\_type*, *discount\_factor=1.0*) **gamma**(*forward*, *strike*, *time*, *volatility*, *option\_type*, *discount\_factor=1.0*) **vega**(*forward*, *strike*, *time*, *volatility*, *option\_type*, *discount\_factor=1.0*)

<span id="page-25-0"></span>**class** putcall.optionvaluator.**OptionValuatorIntrinsic**(*delta=None*, *vega=None*) Bases: [putcall.optionvaluator.OptionValuator](#page-24-1)

**implied\_vol**(*forward*, *strike*, *time*, *price*, *option\_type*, *discount\_factor=1.0*)

- **class** putcall.optionvaluator.**OptionValuatorN**(*delta=None*, *vega=None*) Bases: [putcall.optionvaluator.OptionValuator](#page-24-1)
- **class** putcall.optionvaluator.**OptionValuatorLN**(*delta=None*, *vega=None*) Bases: [putcall.optionvaluator.OptionValuator](#page-24-1)
- **class** putcall.optionvaluator.**OptionValuatorSLN**(*displacement=0.03*, *delta=None*, *vega=None*) Bases: [putcall.optionvaluator.OptionValuator](#page-24-1)

 $\mathbf{implied\ vol}$  (*forward*, *strike*, *time*, *price*, *optionType*, *discount factor=1.0*)

# CHAPTER 4

## Releases

<span id="page-26-0"></span>These changes are listed in decreasing version number order.

## <span id="page-26-1"></span>**4.1 Release 0.2**

Release date was Wednesday, 18 September 2019

# <span id="page-26-2"></span>**4.2 Release 0.1**

Release date was July 7th, 2017

# CHAPTER 5

Indices and tables

- <span id="page-28-0"></span>• genindex
- modindex
- search

## <span id="page-30-0"></span>p

putcall, [5](#page-8-1) putcall.calibration.black\_calibration, [19](#page-22-0) putcall.calibration.hw\_calibration, [19](#page-22-1) putcall.calibration.implied\_volatility, [21](#page-24-2) putcall.formulas.interest\_rate\_options.bachelier, [9](#page-12-0) putcall.formulas.interest\_rate\_options.black76, [13](#page-16-0) putcall.formulas.interest\_rate\_options.hullwhite, [16](#page-19-0) putcall.formulas.interest\_rate\_options.sabr, [18](#page-21-0) putcall.formulas.option\_payoffs, [7](#page-10-2) putcall.formulas.plain\_vanilla\_options.blackscholes, [7](#page-10-3) putcall.optionvaluator, [21](#page-24-0)

### Index

## <span id="page-32-0"></span>B

- bachelier() (*in module putcall.formulas.interest\_rate\_options.bachelier*), **[9](#page-12-1)**
- bachelier\_delta() (*in module putcall.formulas.interest\_rate\_options.bachelier*), [9](#page-12-1)
- bachelier\_digital() (*in module putcall.formulas.interest\_rate\_options.bachelier*), [10](#page-13-0)
- bachelier\_digital\_delta() (*in module putcall.formulas.interest\_rate\_options.bachelier*), [10](#page-13-0)
- bachelier\_digital\_gamma() (*in module putcall.formulas.interest\_rate\_options.bachelier*), [11](#page-14-0)
- bachelier\_digital\_vega() (*in module putcall.formulas.interest\_rate\_options.bachelier*), [11](#page-14-0)
- bachelier\_gamma() (*in module putcall.formulas.interest\_rate\_options.bachelier*), [10](#page-13-0)
- bachelier\_straddle() (*in module putcall.formulas.interest\_rate\_options.bachelier*), [11](#page-14-0)
- bachelier\_straddle\_delta() (*in module putcall.formulas.interest\_rate\_options.bachelier*), [12](#page-15-0)
- bachelier\_straddle\_gamma() (*in module putcall.formulas.interest\_rate\_options.bachelier*), [12](#page-15-0)
- bachelier\_straddle\_vega() (*in module putcall.formulas.interest\_rate\_options.bachelier*), [12](#page-15-0)
- bachelier\_vega() (*in module putcall.formulas.interest\_rate\_options.bachelier*), [10](#page-13-0)
- binary mr hw calibration cap floor() (*in module putcall.calibration.hw\_calibration*), [19](#page-22-2) binary\_vol\_hw\_calibration\_cap\_floor() (*in module putcall.calibration.hw\_calibration*), [19](#page-22-2)
- black() (*in module putcall.formulas.interest\_rate\_options.black76*), [13](#page-16-1)
- black\_delta() (*in module putcall.formulas.interest\_rate\_options.black76*), [13](#page-16-1)
- black\_digital() (*in module putcall.formulas.interest\_rate\_options.black76*), [14](#page-17-0)
- black\_digital\_delta() (*in module putcall.formulas.interest\_rate\_options.black76*), [14](#page-17-0)
- black\_digital\_gamma() (*in module putcall.formulas.interest\_rate\_options.black76*), [15](#page-18-0)
- black\_digital\_vega() (*in module putcall.formulas.interest\_rate\_options.black76*), [15](#page-18-0)
- black\_gamma() (*in module putcall.formulas.interest\_rate\_options.black76*), [13](#page-16-1)
- black\_scholes() (*in module putcall.formulas.plain\_vanilla\_options.blackscholes*), [7](#page-10-4)
- black\_scholes\_digital() (*in module putcall.formulas.plain\_vanilla\_options.blackscholes*), [8](#page-11-0)
- black\_straddle() (*in module putcall.formulas.interest\_rate\_options.black76*), [15](#page-18-0)
- black\_straddle\_delta() (*in module putcall.formulas.interest\_rate\_options.black76*), [15](#page-18-0)
- black\_straddle\_gamma() (*in module putcall.formulas.interest\_rate\_options.black76*), [16](#page-19-1)
- black\_straddle\_vega() (*in module putcall.formulas.interest\_rate\_options.black76*), [16](#page-19-1)
- black\_vega() (*in module putcall.formulas.interest\_rate\_options.black76*), [14](#page-17-0)
- brute\_hw\_calibration\_cap\_floor() (*in module putcall.calibration.hw\_calibration*),

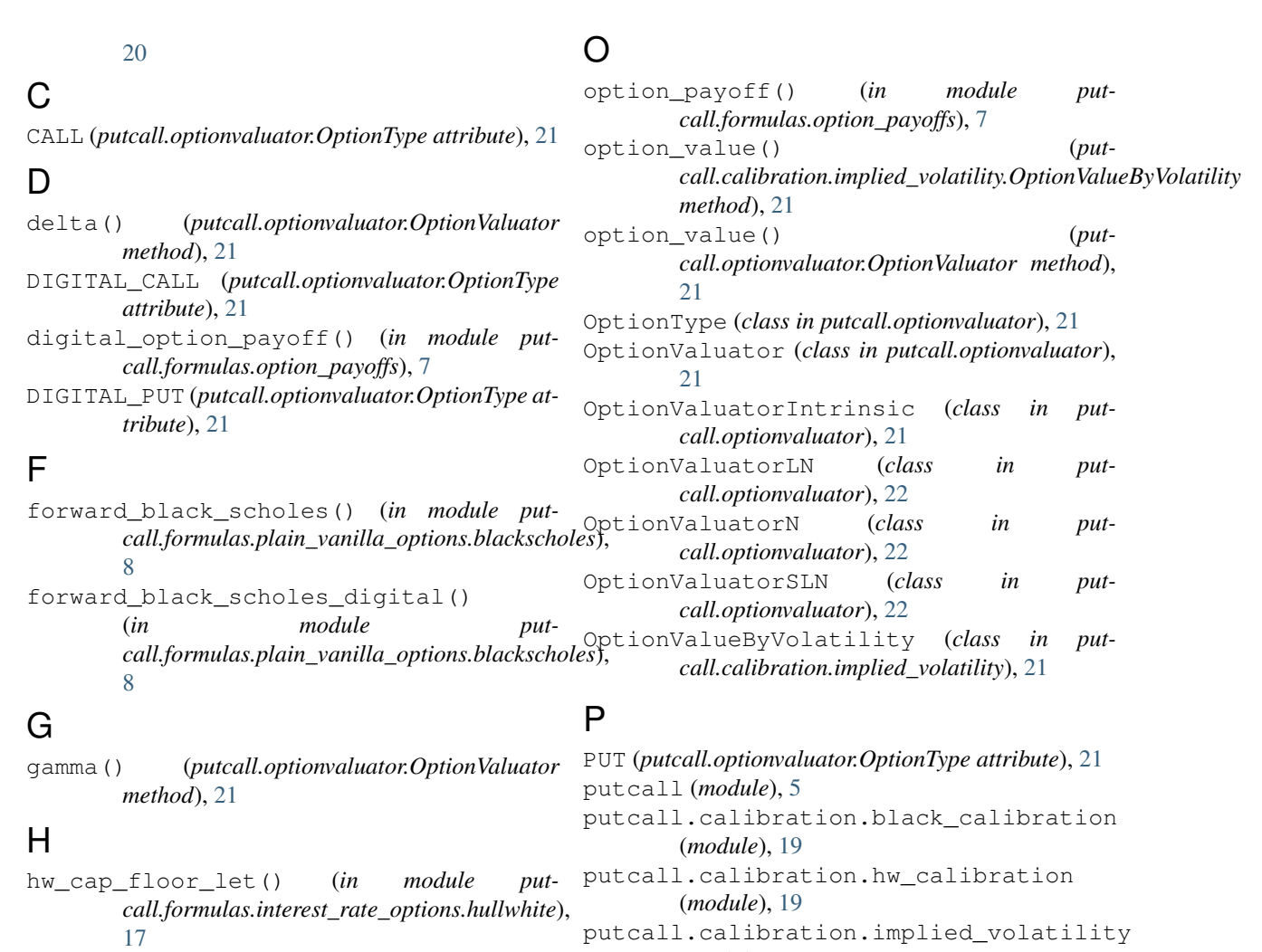

```
hw_discount_bond_option() (in module put-
        call.formulas.interest_rate_options.hullwhite),
putcall.formulas.interest_rate_options.bachelier
       16
```
### I

```
implied vol()
       call.calibration.implied_volatility.ImpliedVolCalculator
(module), 16
      method), 21
implied_vol() (put-
       21
implied_vol() (put-
       call.optionvaluator.OptionValuatorIntrinsic
       method), 22
implied_vol() (put-
      call.optionvaluator.OptionValuatorSLN
      method), 22
ImpliedVolCalculator (class in put-
      call.calibration.implied_volatility), 21
       (class in put-
       call.calibration.implied_volatility), 21
M
                                        S
```
## (*module*), [9](#page-12-1) putcall.formulas.interest\_rate\_options.black76 (*module*), [13](#page-16-1) (put- putcall.formulas.interest\_rate\_options.hullwhite putcall.formulas.interest\_rate\_options.sabr

*call.optionvaluator.OptionValuator method*), putcall.formulas.option\_payoffs (*mod-*(*module*), [18](#page-21-1) *ule*), [7](#page-10-4)

> putcall.formulas.plain\_vanilla\_options.blackschol (*module*), [7](#page-10-4)

putcall.optionvaluator (*module*), [21](#page-24-3)

(*module*), [21](#page-24-3)

ImpliedVolCalculator. ImpliedVolErrorFungtbionatmadj\_black\_vol() (in module putsabr\_alpha\_from\_atm() (*in module putcall.formulas.interest\_rate\_options.sabr*), [18](#page-21-1) *call.formulas.interest\_rate\_options.sabr*), [18](#page-21-1) sabr\_black\_vol() (*in module putcall.formulas.interest\_rate\_options.sabr*), [18](#page-21-1)

MAX\_VOL\_FOR\_IMPLIED\_VOL (*putcall.calibration.implied\_volatility.ImpliedVolCalculator tribute*), [21](#page-24-3) *attribute*), [21](#page-24-3) STRADDLE (*putcall.optionvaluator.OptionType at-* straddle\_payoff() (*in module putcall.formulas.option\_payoffs*), [7](#page-10-4)

## V

vega() (*putcall.optionvaluator.OptionValuator method*), [21](#page-24-3) VOL\_CALIB\_TOL (*putcall.calibration.implied\_volatility.ImpliedVolCalculator attribute*), [21](#page-24-3)